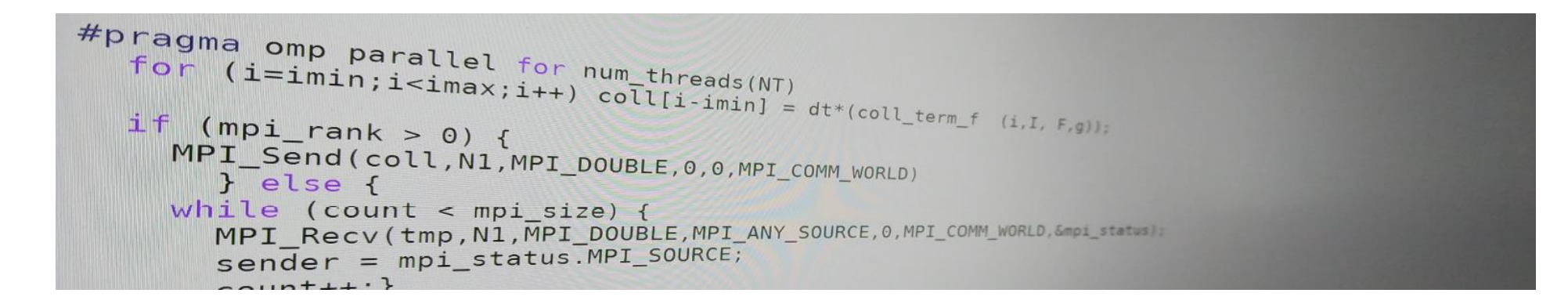

## Introduction to parallel programming (for physicists)

FRANÇOIS GÉLIS & GRÉGOIRE MISGUICH, IPhT courses, June 2019.

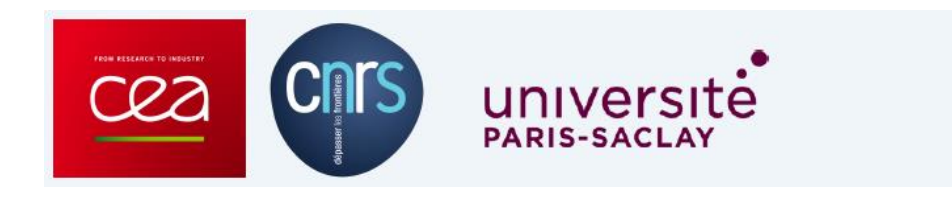

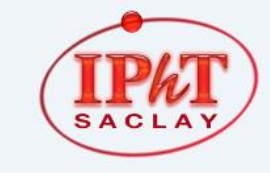

IPhT, CEA-Saclay Itzykson room courses.jpht.fr

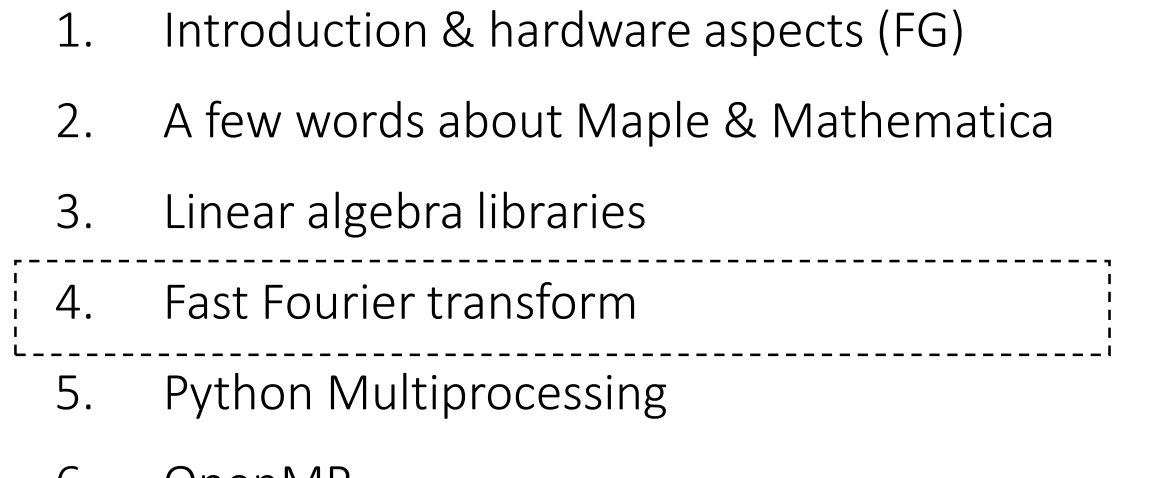

These slides (GM) slides (GM)

- 6. OpenMP
- 7. MPI (FG)
- 8. MPI+OpenMP (FG)

## (discrete) Fourier transform

- FFTW: a high performance implementation (in C) Fastest Fourier transform *in the West*
- <http://www.fftw.org/>
- Multi-threaded
- portable
- Open source (GPL license)
- Can be used from Python (pyFFTW)

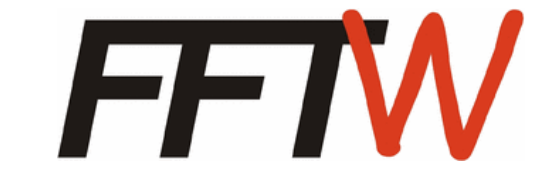

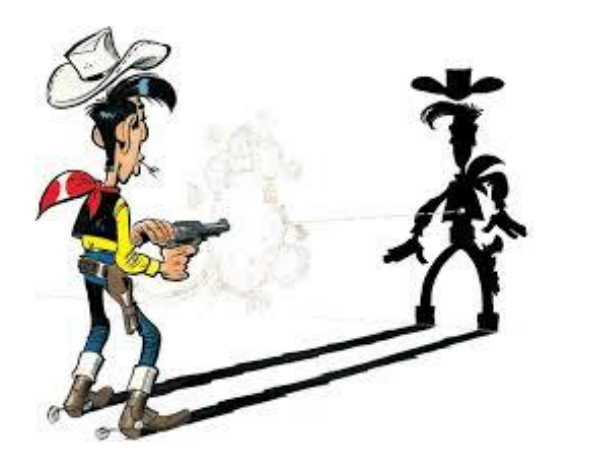

## (discrete) Fourier transform example using multi-threaded FFTW v3

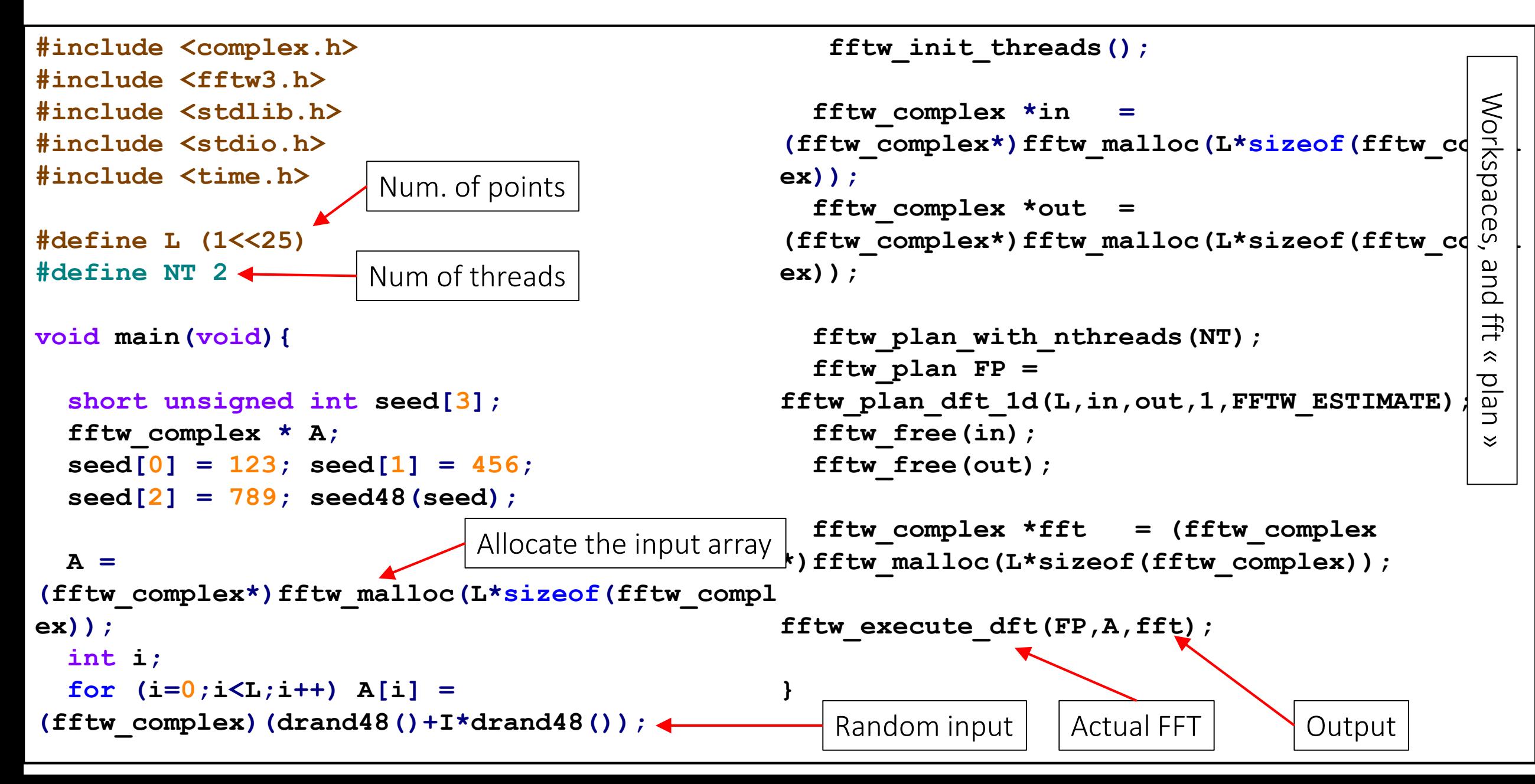

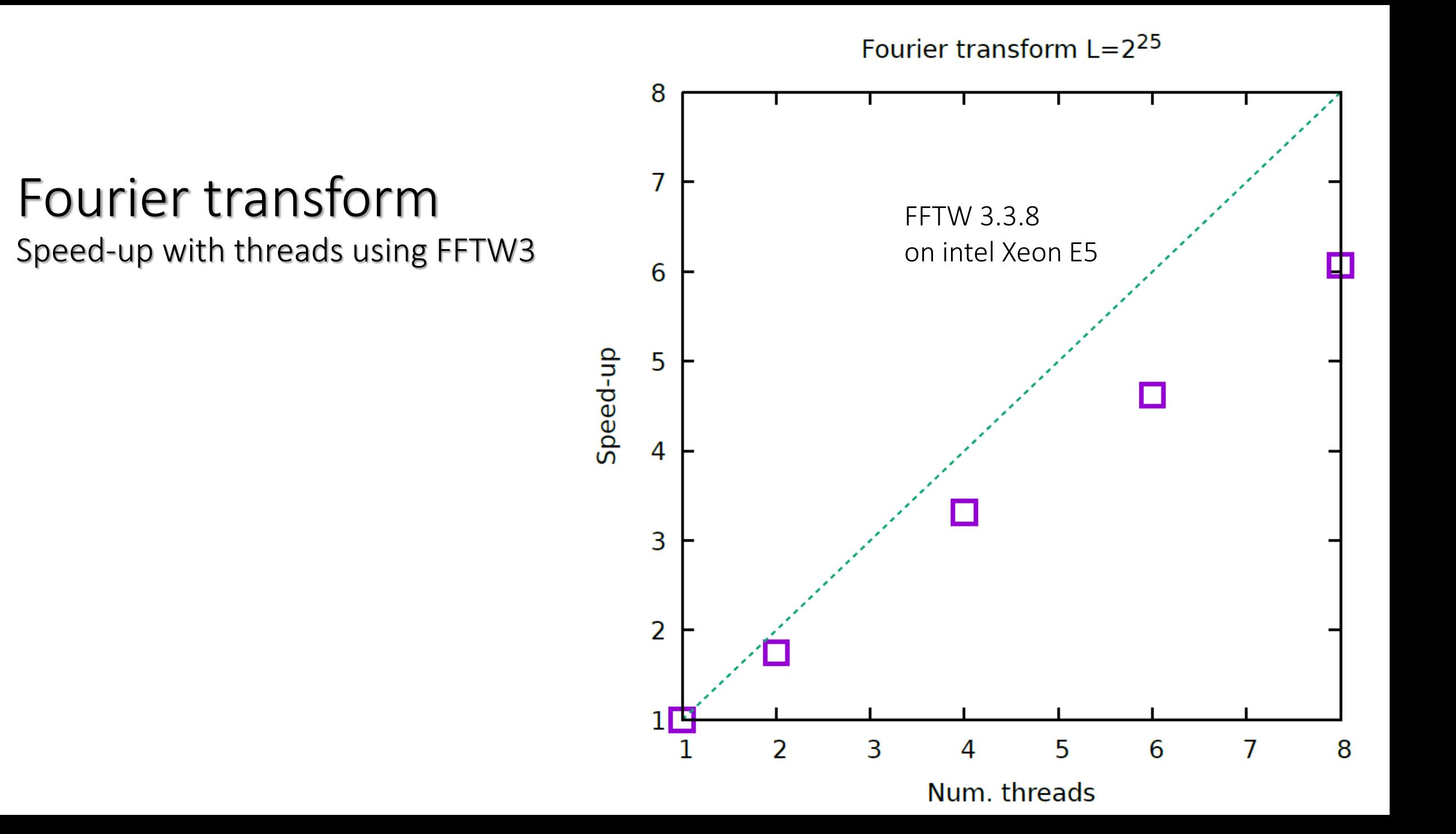